Les revues publiées par la maison d'édition de l'Université de Maria Skłodowska-Curie possèdent le numéro d'identification digital attribué au document (DOI). Ce numéro rend la recherche d'une publication particulière sur Internet plus facile et augmente les chances à ce qu'elle soit citée par d'autres scientifiques. C'est pourquoi il est essentiel d'entrer le numéro DOI dans la liste bibliographique. Pour savoir si une publication possède un numéro DOI, entrez sur le site<http://www.crossref.org/SimpleTextQuery/> et collez la liste des ouvrages cités dans votre article. Chaque auteur ou rédacteur peut vérifier gratuitement jusqu'à 1000 références par mois. Le système permet de transmettre des articles et des métadonnées en plusieurs langues simultanément.

Chaque article soumis à la publication dans une des revues éditées par la maison d'édition de l'Université de Maria Skłodowska-Curie doit comporter les éléments suivants : titre, résumé et mots-clés dans la langue de l'article et en anglais ainsi que la liste bibliographique des ouvrages cités (si la publication porte un numéro DOI, il doit être placé sur la liste bibliographique).

Exemple:

Ghosh, M.K., M.L. Harter. 2003. A viral mechanism for remodeling chromatin structure in G0 cells. Mol. Cell. 12:255–260, **http://dx.doi.org/10.1016/S1097-2765(03)00225-9**

## **L'instruction de la transmission d'un article à la revue se trouve ci-dessous.**

Accédez à votre compte et choisissez la rubrique À PROPOS

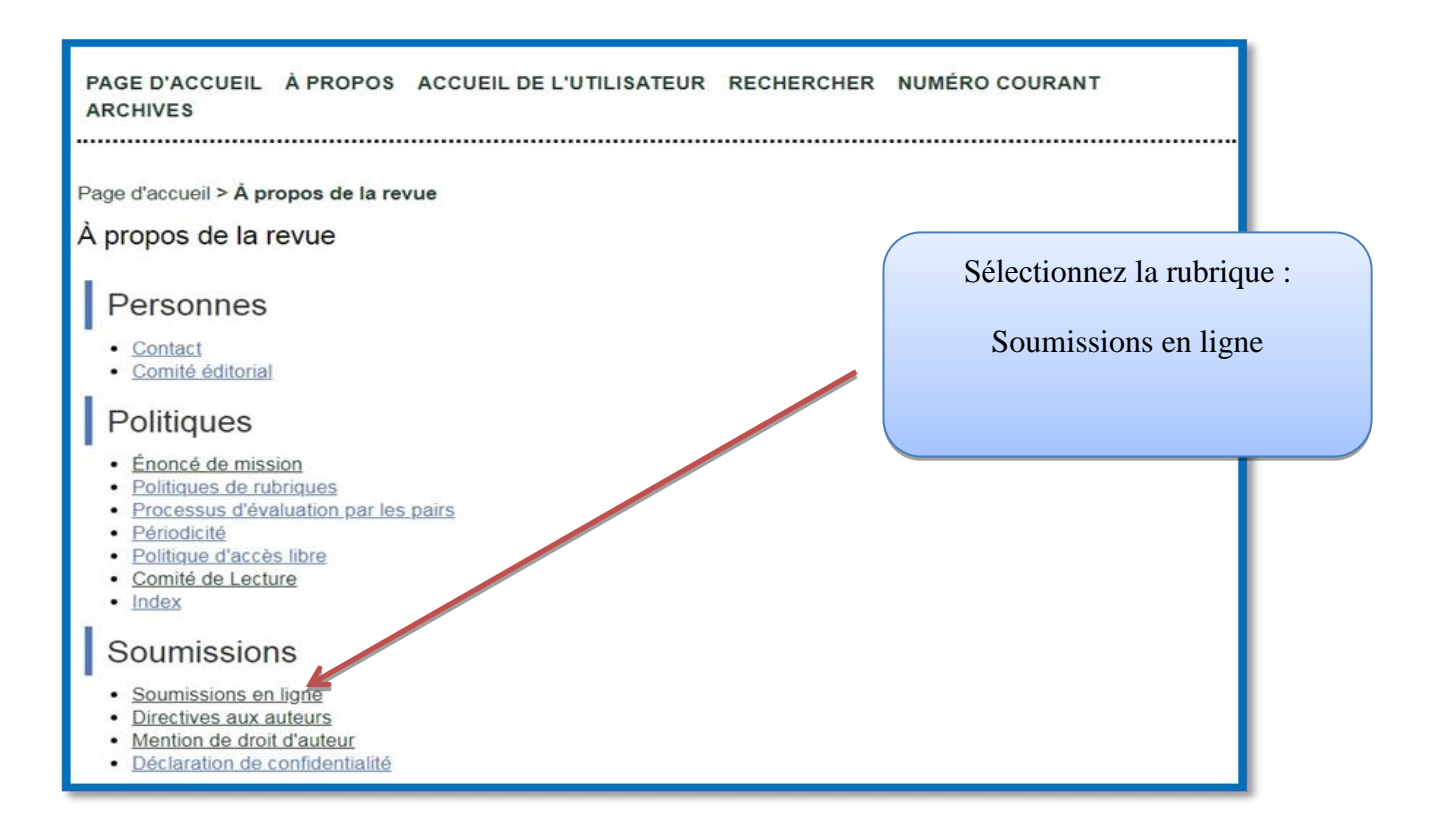

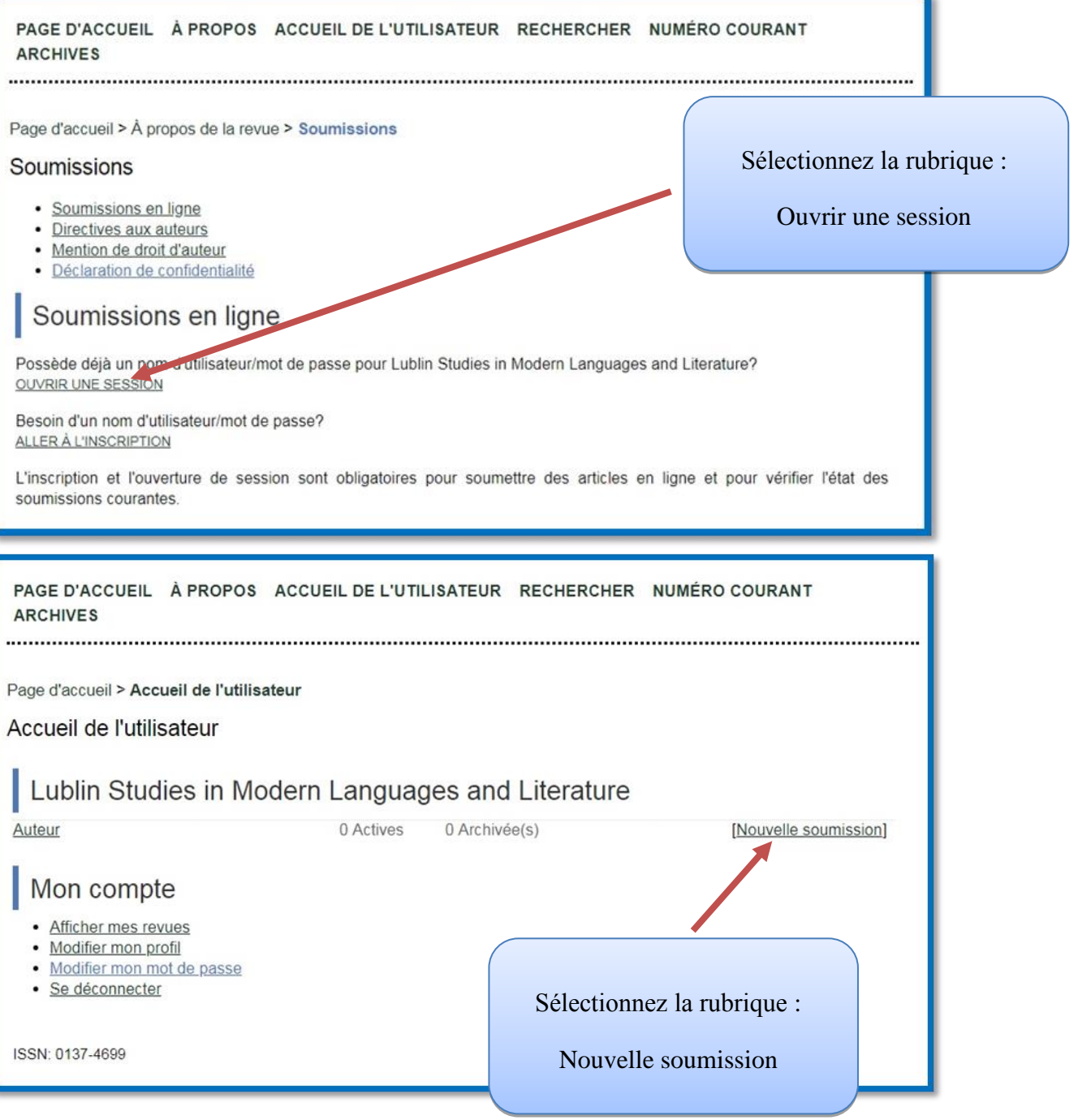

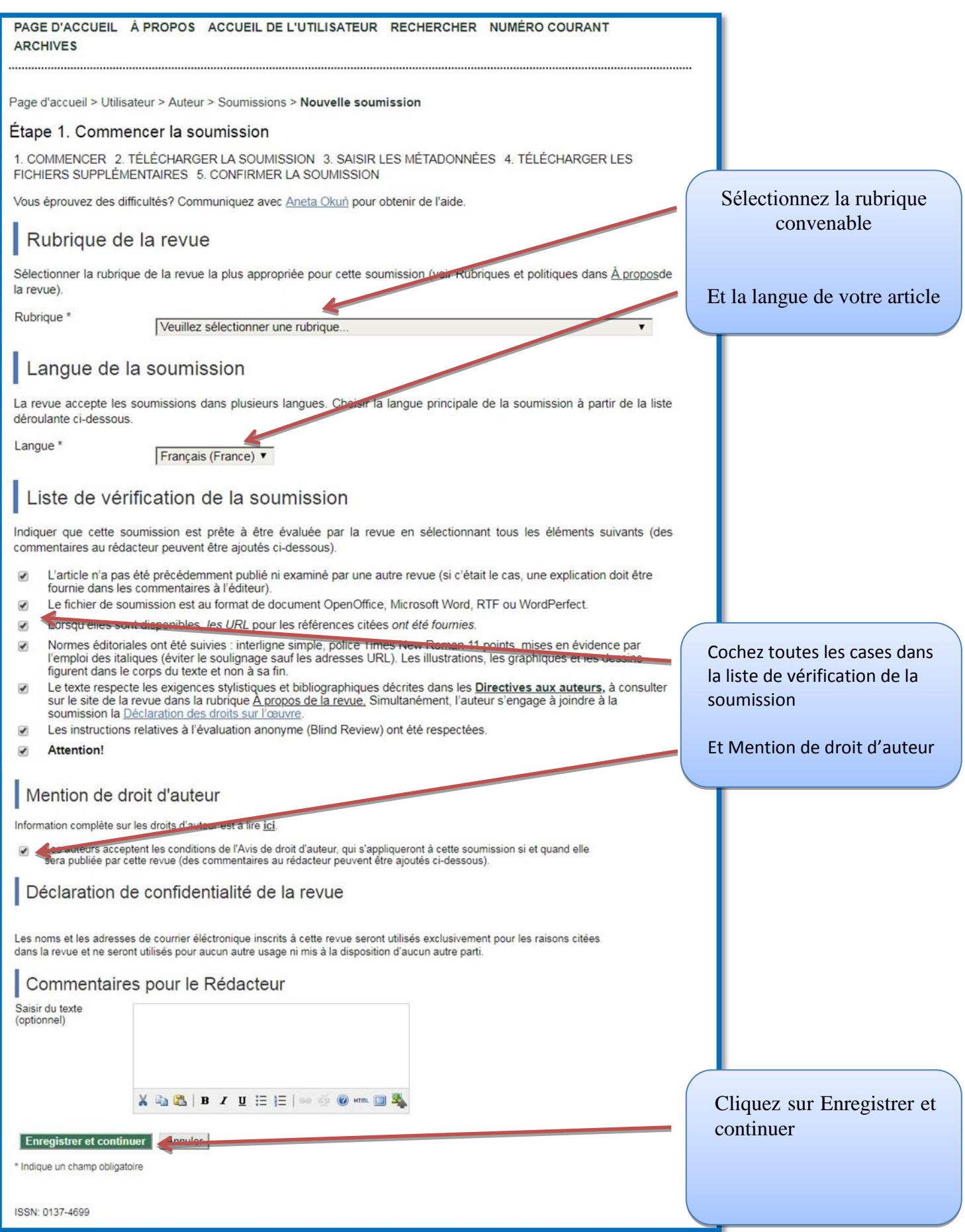

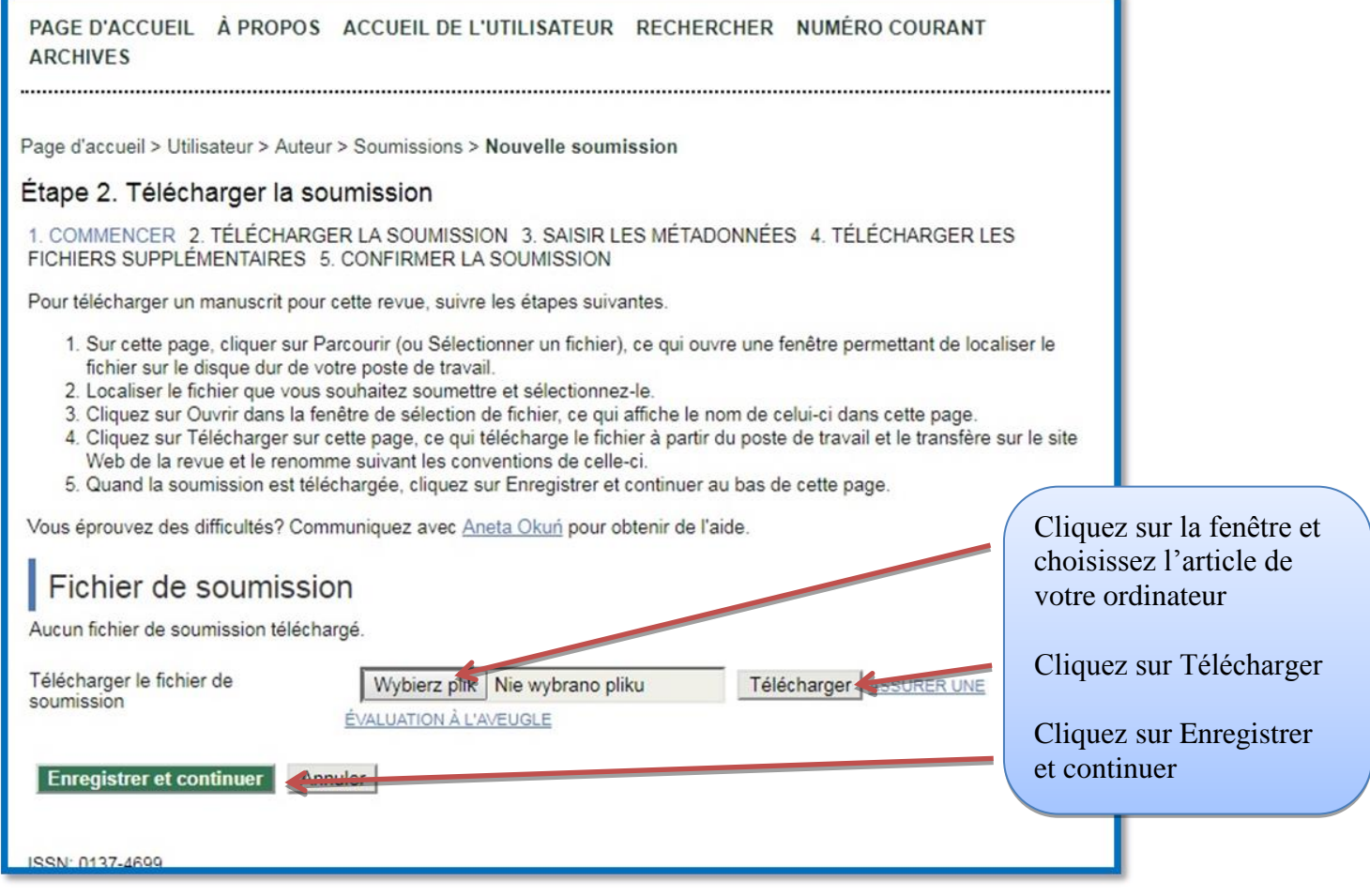

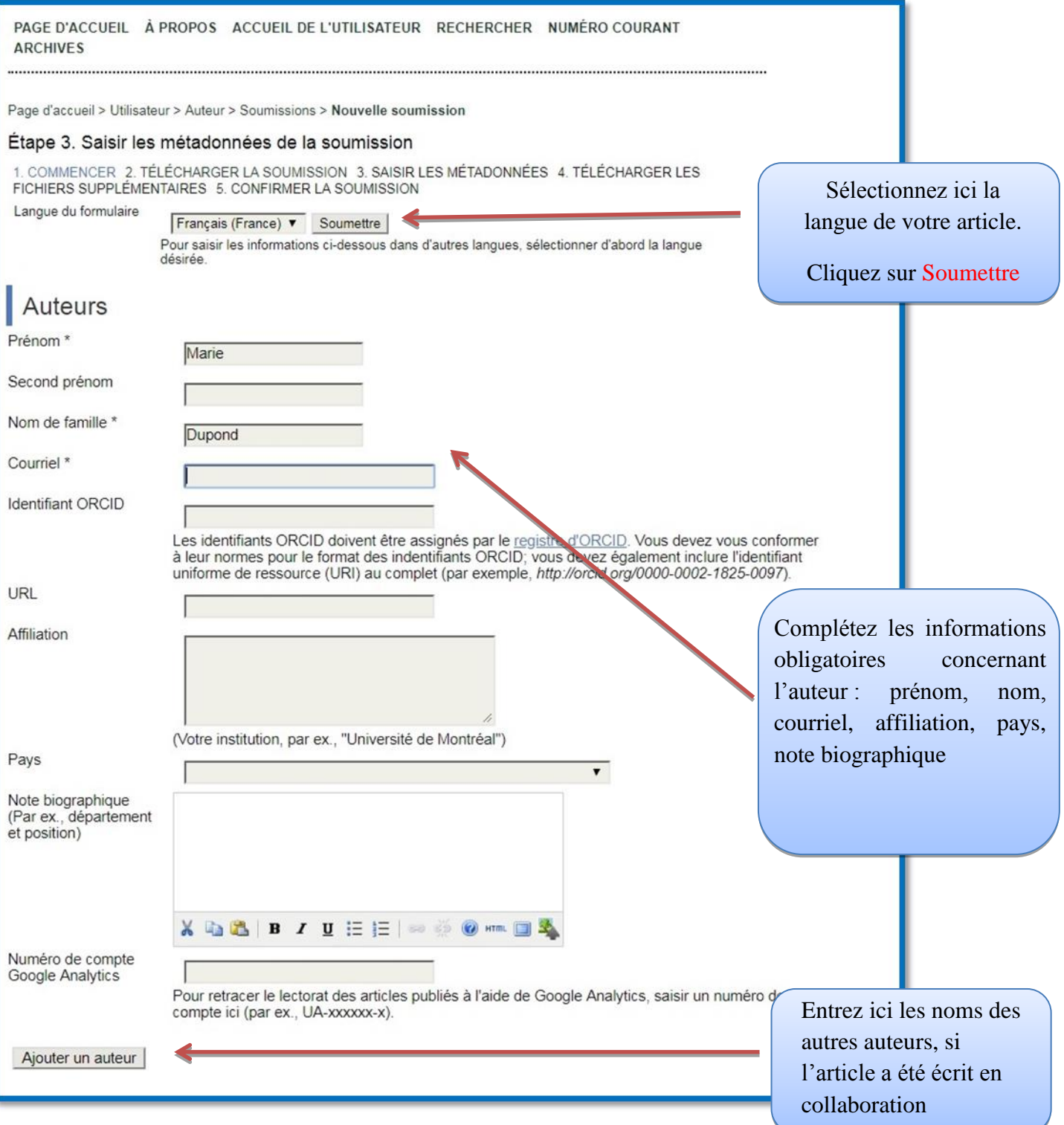

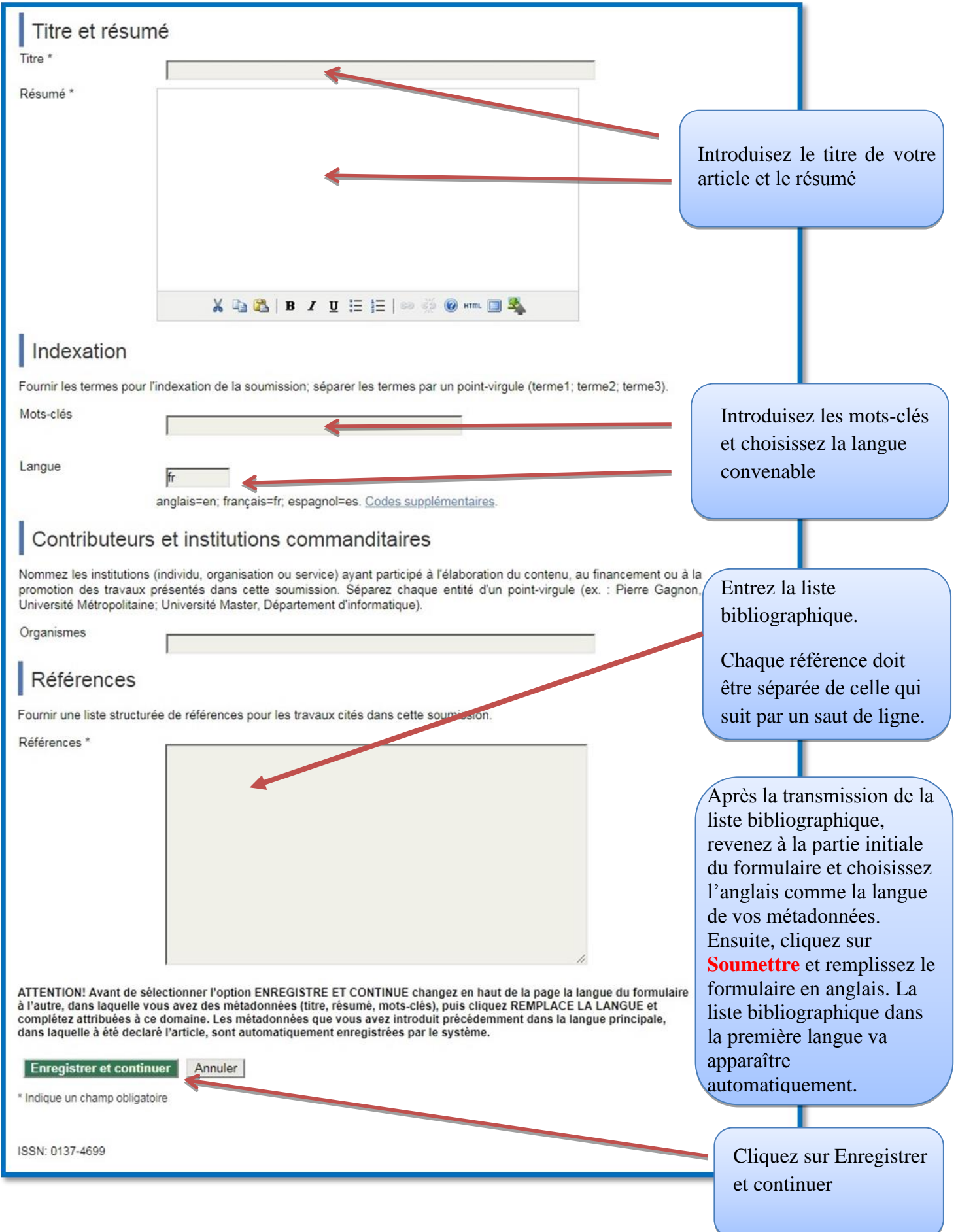

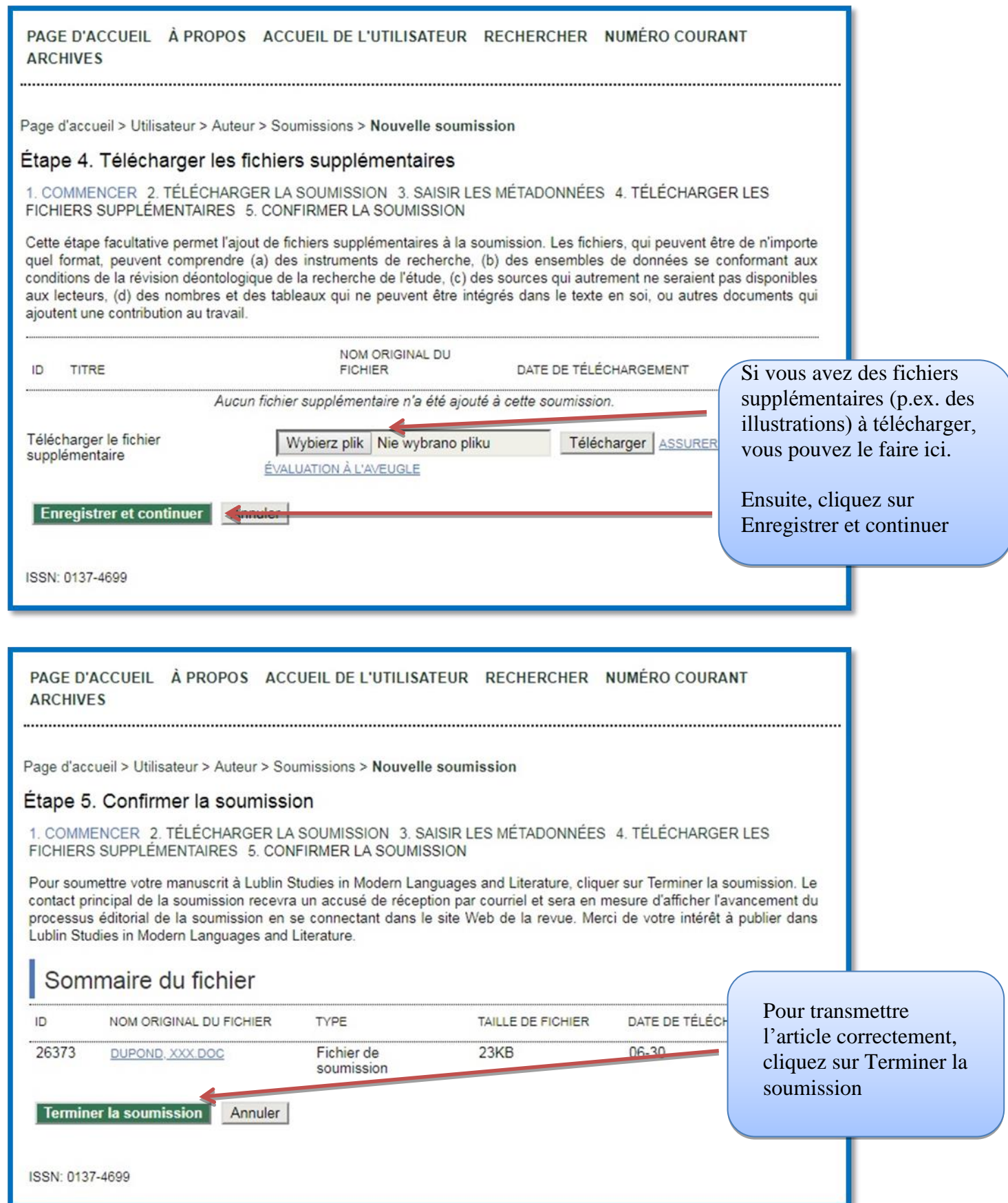

## **Instructions pour transmettre la version définitive de l'article, avec les corrections suggérées par les évaluateurs**

## Accédez à votre compte

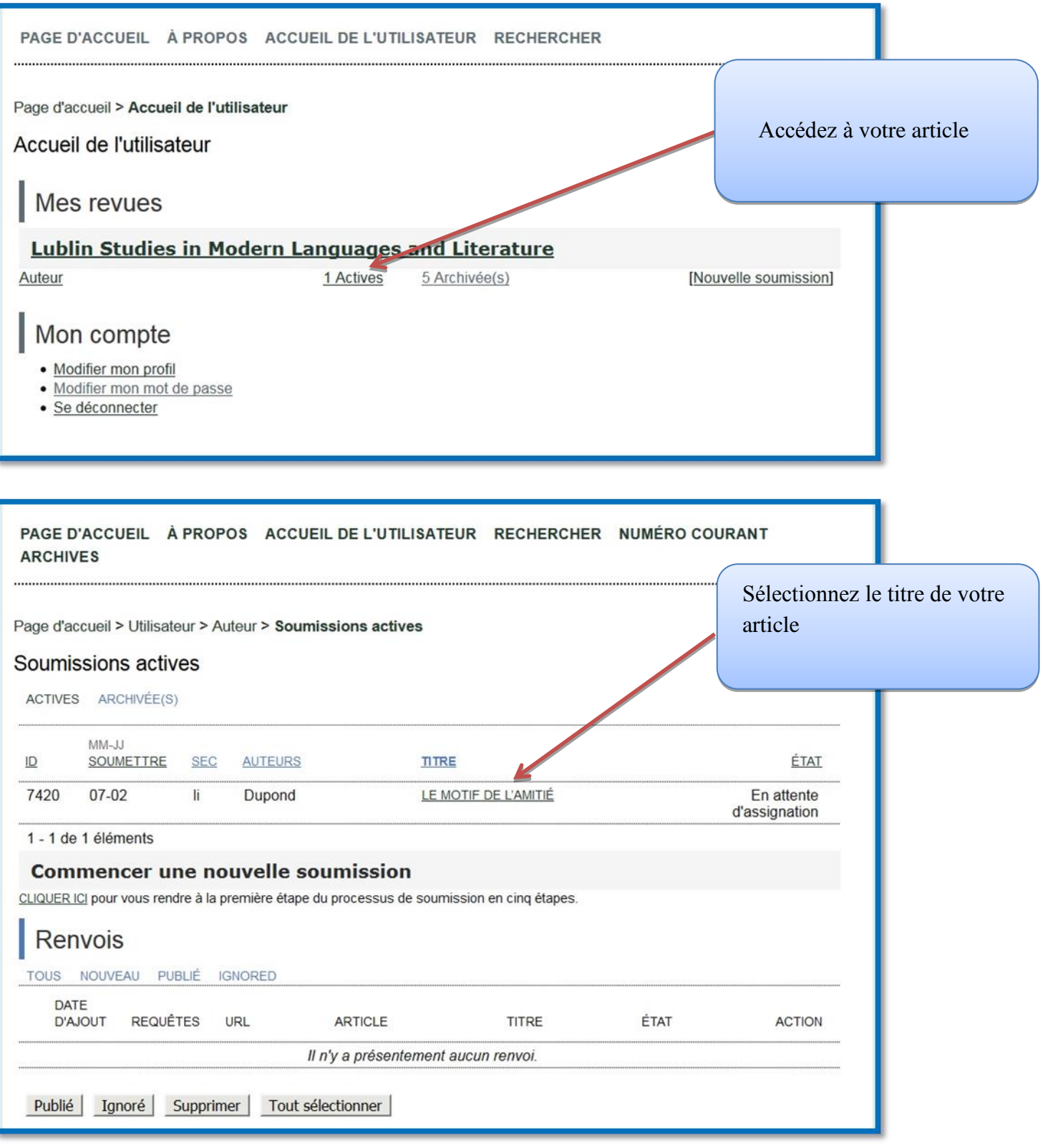

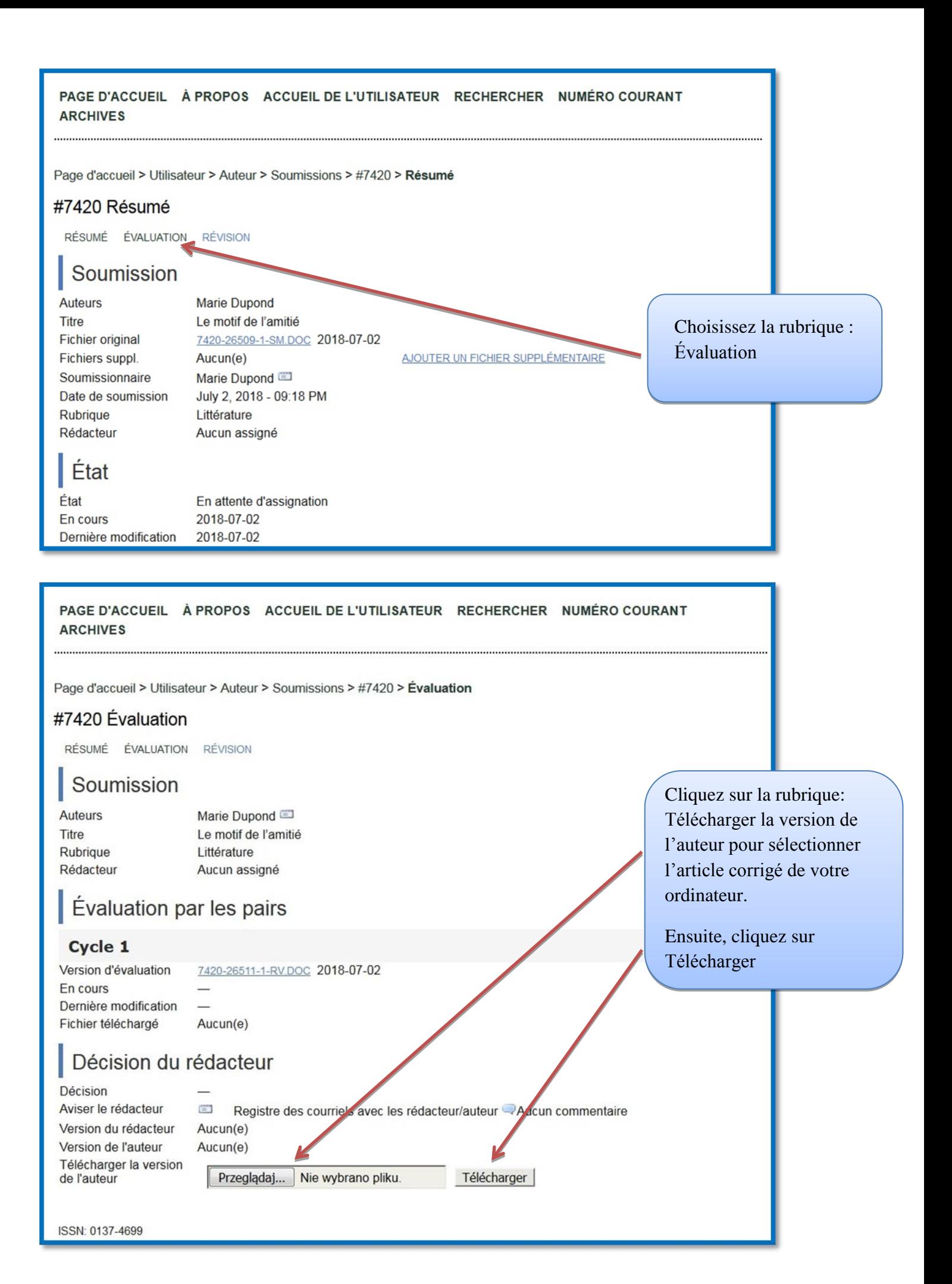